Подписано электронной подписью:<br>Вержицкий Данил Григорьевич<br>Должность: Директор КГПИ ФГБОУ ВО «КемГУ»<br>Дата и время: 2024-02-21 00:00:00<br>471086fad29a3b30e244c728abc3661ab35c9d50210dcf0e75e03a5b6fdf6436

МИНИСТЕРСТВО НАУКИ И ВЫСШЕГО ОБРАЗОВАНИЯ РОССИЙСКОЙ ФЕДЕРАЦИИ федеральное государственное бюджетное образовательное учреждение высшего образования «Кемеровский государственный университет» Кузбасский гуманитарно-педагогический институт

Факультет филологии

УТВЕРЖДАЮ Лекан Ларионова Т.В. «12» апреля 2023 г.

## Рабочая программа дисциплины

К.М.02.04 Информационные системы и цифровые сервисы в профессиональной деятельности переводчика Код, название дисшилины

> Направление подготовки 45.03.02 Лингвистика Код, название направления

Направленность (профиль) подготовки «Перевод и переводоведение»

Программа бакалавриата

Квалификация выпускника бакалавр

> Форма обучения Очная

> Год набора 2023

Новокузнецк 2023

## **Оглавление**

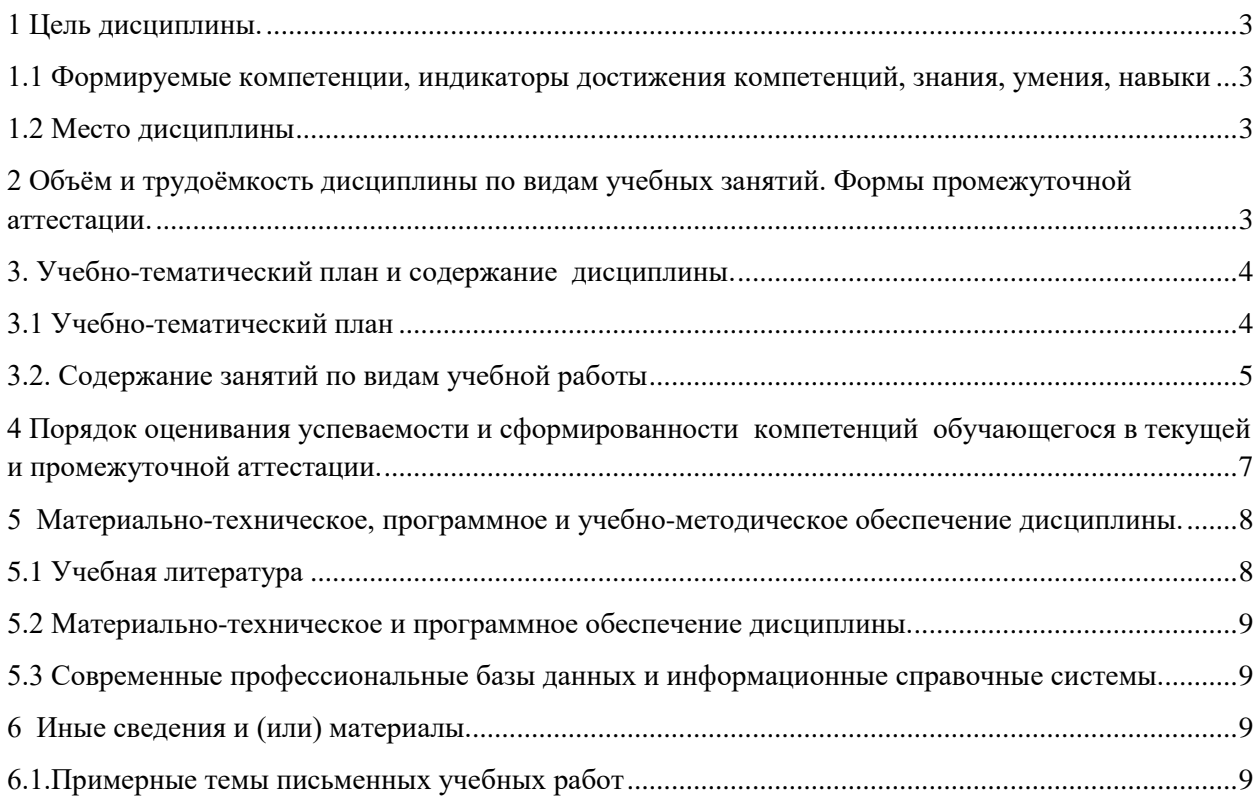

## 1 Цель дисциплины.

<span id="page-2-0"></span>В результате освоения данной дисциплины у обучающегося должны быть сформированы компетенции основной профессиональной образовательной программы бакалавриата (далее - ОПОП):

ОПК-9. Способен понимать принципы работы современных информационных технологий и использовать их для решения задач профессиональной деятельности.

## <span id="page-2-1"></span>1.1 Формируемые компетенции, индикаторы достижения компетенций, знания, умения, навыки

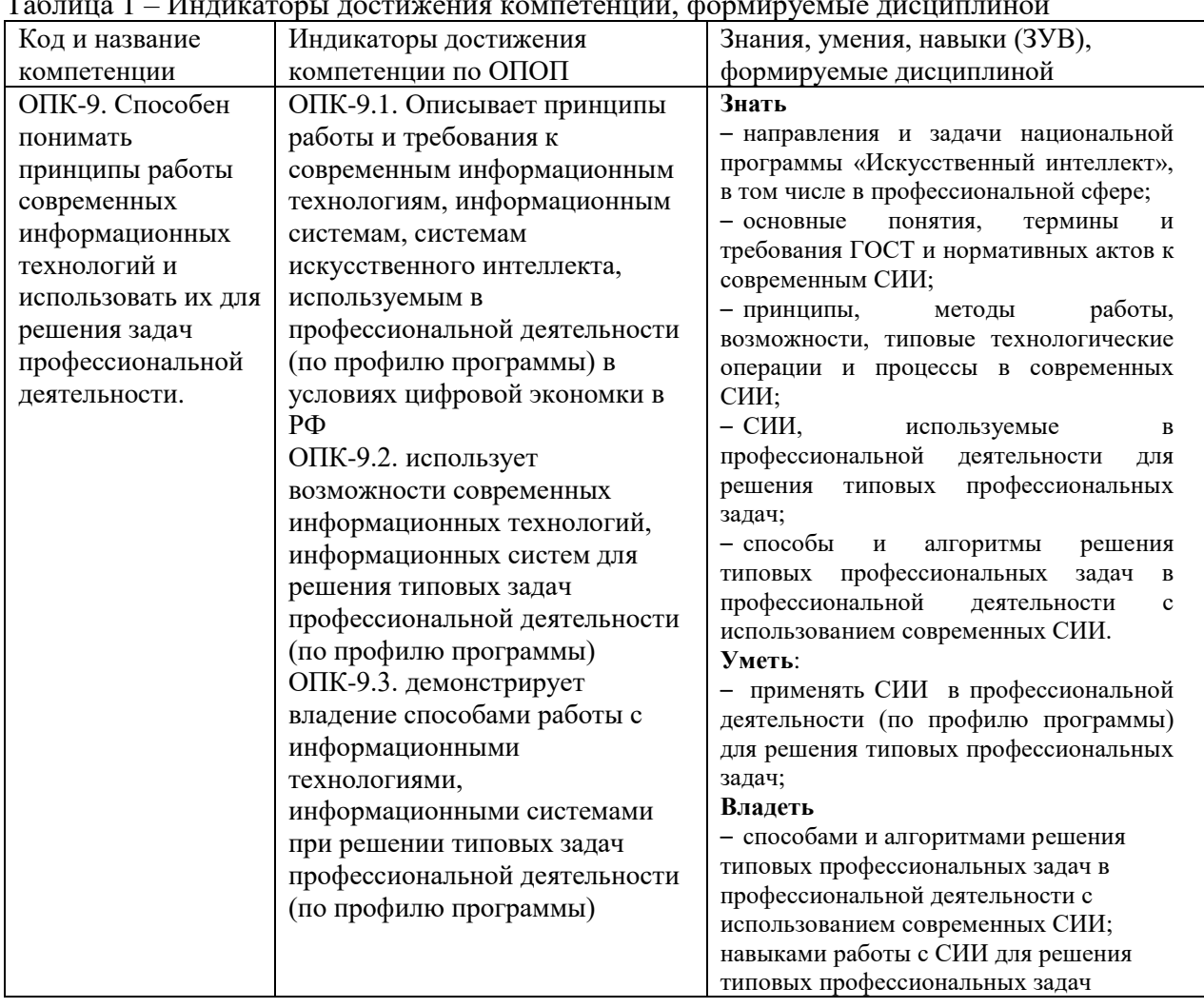

 $T_{\alpha} \zeta_{\pi}$  $\frac{1}{2}$  1  $\frac{1}{2}$  $\overline{u}$  1  $\ddot{\phantom{0}}$ 

## 1.2 Место дисциплины

<span id="page-2-2"></span>Дисциплина включена в модуль «Здоровьесберегающий» ОПОП ВО, обязательная часть. Дисциплина осваивается на 2 курсе в 3 семестре (6 семестр – очно-заочная, заочная формы).

## <span id="page-2-3"></span>2 Объём и трудоёмкость дисциплины по видам учебных занятий. Формы промежуточной аттестации.

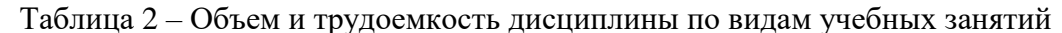

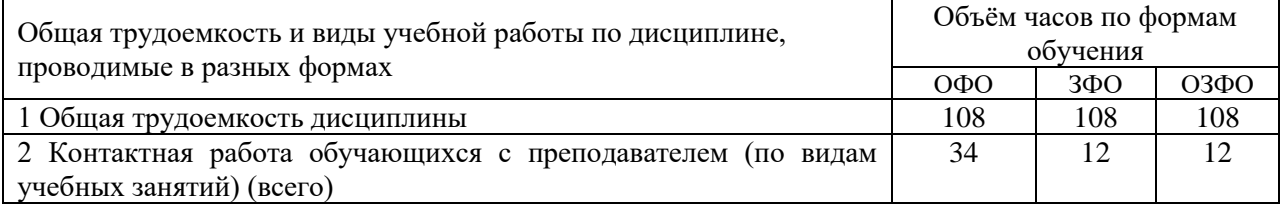

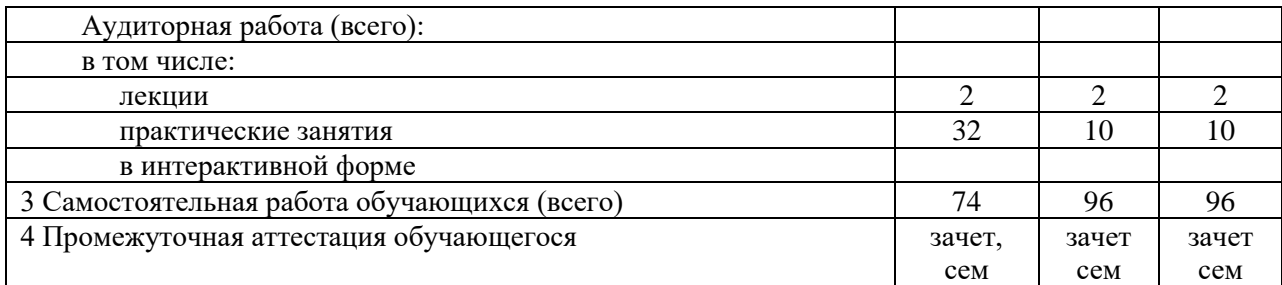

# <span id="page-3-0"></span>**3. Учебно-тематический план и содержание дисциплины.**

## **3.1 Учебно-тематический план**

<span id="page-3-1"></span>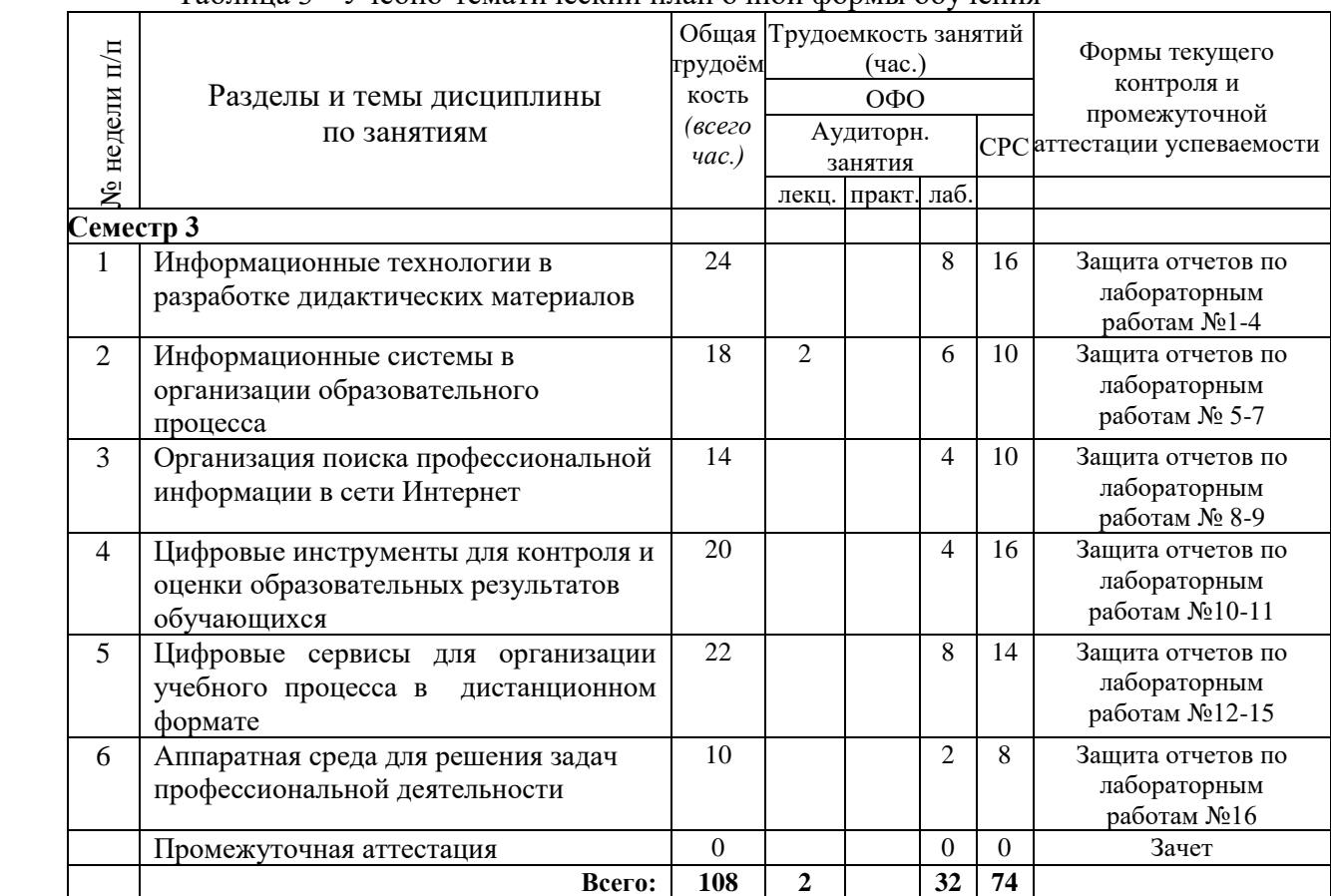

Таблица 3 - Учебно-тематический план очной формы обучения

## **3.2. Содержание занятий по видам учебной работы**

<span id="page-4-0"></span>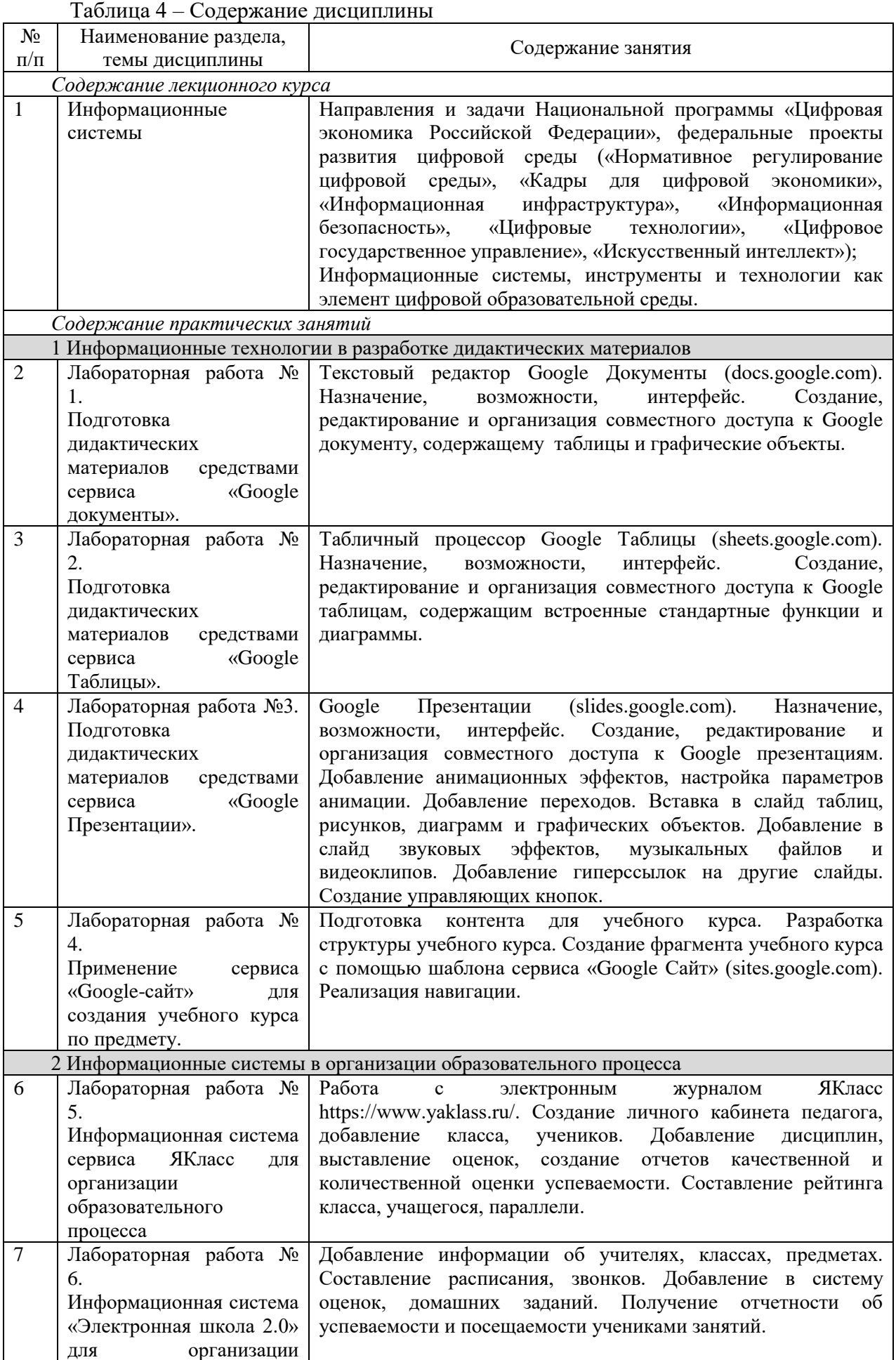

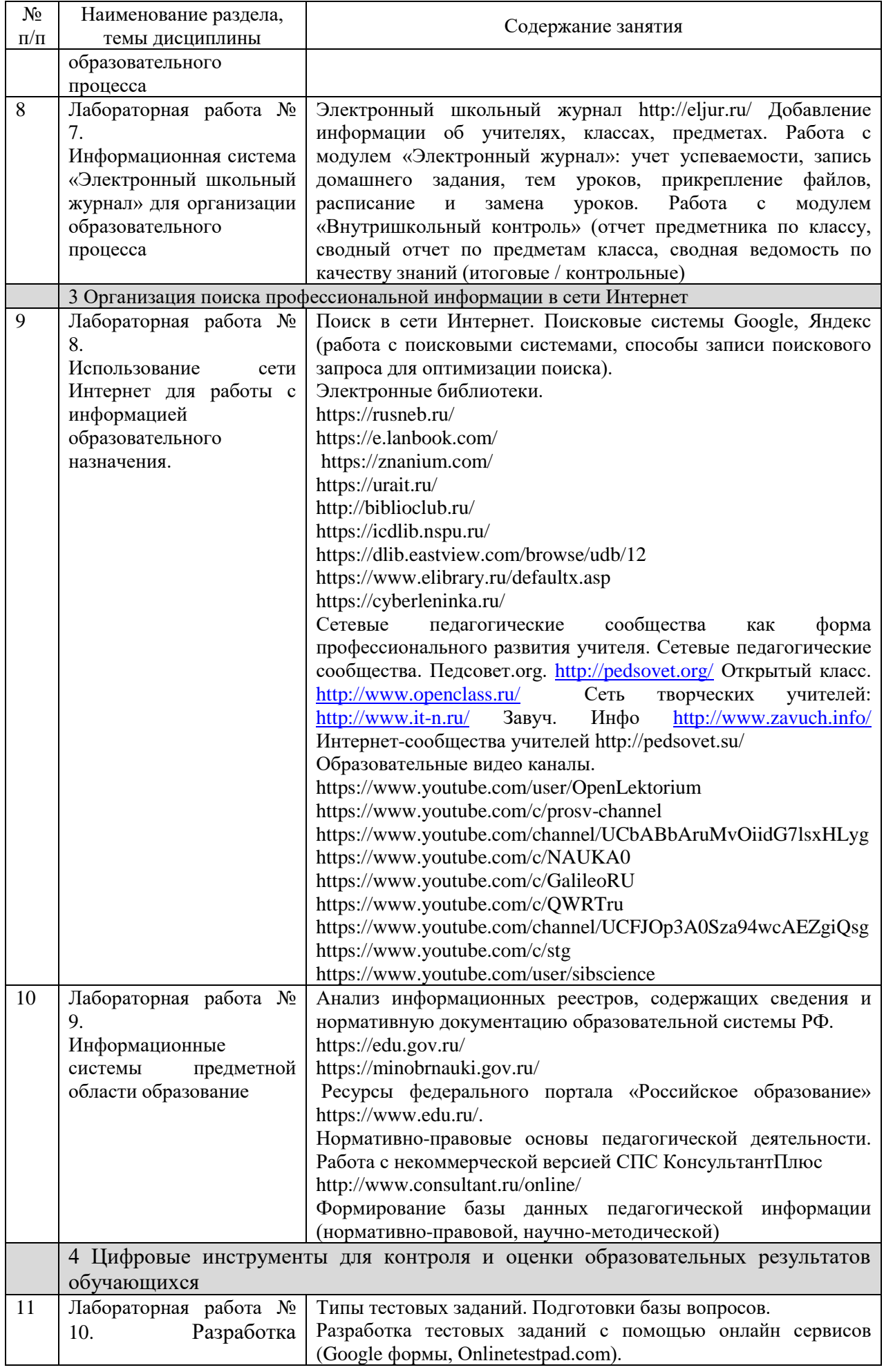

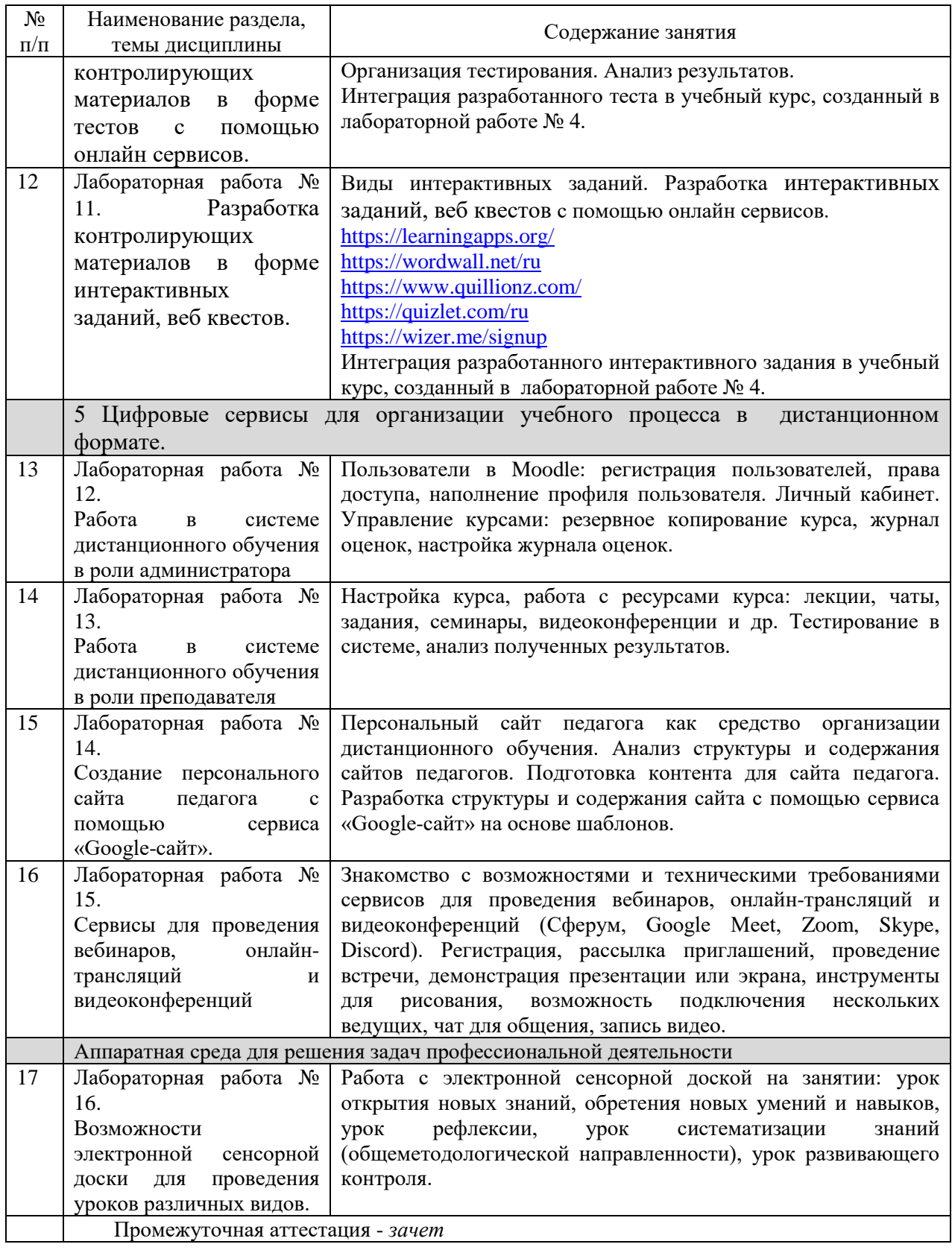

## <span id="page-6-0"></span>**4 Порядок оценивания успеваемости и сформированности компетенций обучающегося в текущей и промежуточной аттестации.**

Для положительной оценки по результатам освоения дисциплины обучающемуся необходимо выполнить все установленные виды учебной работы. Оценка результатов работы обучающегося в баллах (по видам) приведена в таблице 4.

Таблица 5 - Балльно-рейтинговая оценка результатов учебной работы обучающихся по видам (БРС)

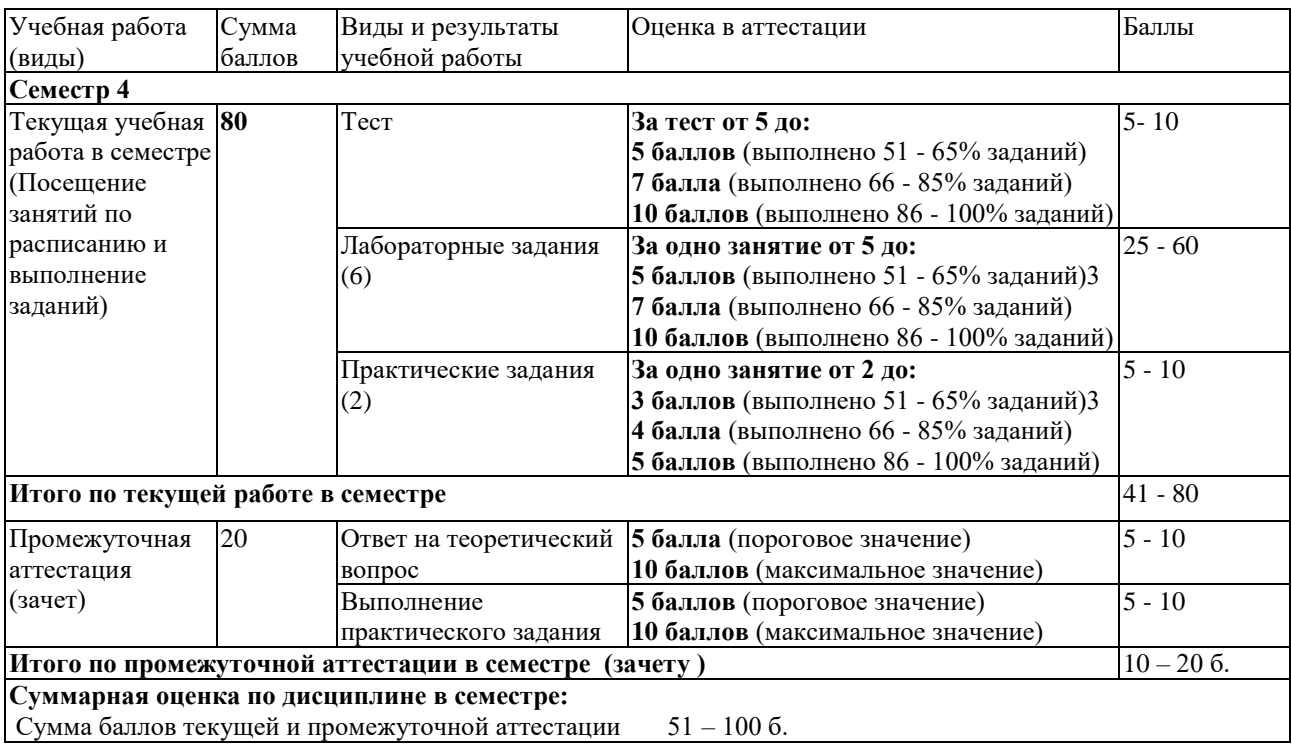

Обучающемуся по ЗФО задание на самостоятельную работу и контрольную работу выдается на установочной сессии.

Обучающемуся по ЗФО задание на самостоятельную работу и контрольную работу выдается на установочной сессии.

В промежуточной аттестации оценка выставляется в ведомость в 100-балльной шкале и в буквенном эквиваленте (таблица 5)

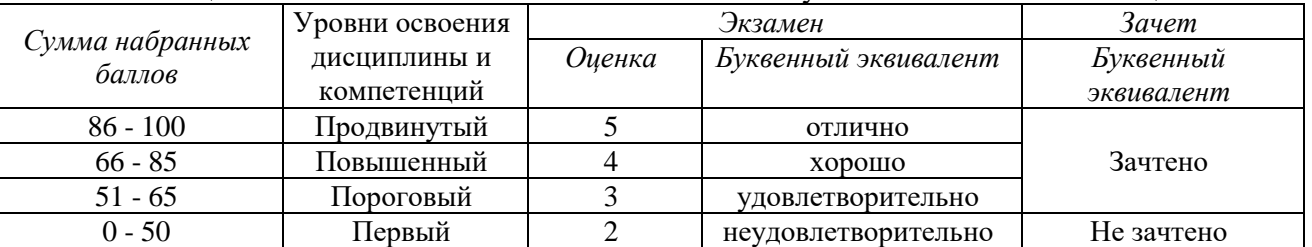

Таблица 5 – Соотнесение 100-балльной шкалы и буквенного эквивалента оценки

## <span id="page-7-1"></span><span id="page-7-0"></span>**5 Материально-техническое, программное и учебно-методическое обеспечение дисциплины.**

#### **5.1 Учебная литература**

## **Основная учебная литература**

1. Информационные технологии в педагогической деятельности : учебное пособие / составители О. П. Панкратова [и др.]. — Ставрополь : СКФУ, 2015. — 226 с. — Текст : электронный. – URL:<https://e.lanbook.com/book/155375> (дата обращения: 20.01.2022).

#### **Дополнительная учебная литература**

1. Грибанова-Подкина, М. Ю. Использование информационно-коммуникационных технологи и электронных ресурсов в образовательном пространстве : учебное пособие / М. Ю. Грибанова-Подкина. — Саратов : СГУ, 2020. — 64 с. — ISBN 978-5-292-04668- 4. — Текст : электронный – URL: <https://e.lanbook.com/book/194739> (дата обращения: 17.02.2022).

4. Диков, А. В. Социальные медиасервисы в образовании : монография / А. В. Диков. — Санкт-Петербург : Лань, 2020. — 204 с. — ISBN 978-5-8114-4741-1. — Текст : электронный // Лань : электронно-библиотечная система. — URL: <https://e.lanbook.com/book/140771> (дата обращения: 08.03.2022).

#### **5.2 Материально-техническое и программное обеспечение дисциплины.**

<span id="page-8-0"></span>Учебные занятия по дисциплине проводятся в учебных аудиториях КГПИ ФГБОУ ВО «КемГУ».

602/4 Компьютерный класс (654079, Кемеровская область, г. Новокузнецк, пр-кт Металлургов, д. 19) Учебная аудитория (мультимедийная) для проведения:

- занятий лекционного типа;

- занятий семинарского (практического) типа;

- групповых и индивидуальных консультаций;

- текущего контроля и промежуточной аттестации;

Специализированная (учебная) мебель: доска меловая, кафедра, столы компьютерные, стулья.

Оборудование для презентации учебного материала: стационарное - компьютер преподавателя, экран, проектор.

Оборудование: стационарное - компьютеры для обучающихся (17 шт.).

Используемое программное обеспечение: MS Windows (Microsoft Imagine Premium 3 year по сублицензионному договору № 1212/КМР от 12.12.2018 г. до 12.12.2021 г.), FoxitReader (свободно распространяемое ПО), Firefox 14 (свободно распространяемое ПО), Яндекс.Браузер (отечественное свободно распространяемое ПО), Opera 12 (свободно распространяемое ПО), Онлайн офис ( Google Документы, Google Таблицы, Google Презентации), Цифровые сервисы разработки интерактивных заданий, квестов (Learningapps https://learningapps.org Quillionz https://www.quillionz.com/ Quizlet https://quizlet.com/ru Learnis https://www.learnis.ru/create.html), Видео редактор OpenShot, Сервисы для разработки опросов/ анкет (Google Формы, Onlinetestpad.com

Программа для сенсорной доски SMART Notebook Интернет с обеспечением доступа в ЭИОС

<span id="page-8-1"></span>**5.3 Современные профессиональные базы данных и информационные справочные системы.**

#### **Перечень СПБД и ИСС по дисциплине**

Базы данных «Университетская информационная система Россия», режим доступа: https:// uisrussia.msu.ru/

Педагогическое сообщество, режим доступа:<http://pedsovet.su/>

СПС КонсультантПлюс, режим доступа:<http://www.consultant.ru/online/>

Официальный интернет-ресурс Минпросвещения России, режим доступа: <https://docs.edu.gov.ru/>

Библиотека свободно доступных материалов по информационным технологиям на русском языке CITForum.ru, режим доступа: [http://citforum.ru](http://citforum.ru/)

## **6 Иные сведения и (или) материалы.**

# **6.1.Примерные темы письменных учебных работ**

<span id="page-8-3"></span><span id="page-8-2"></span>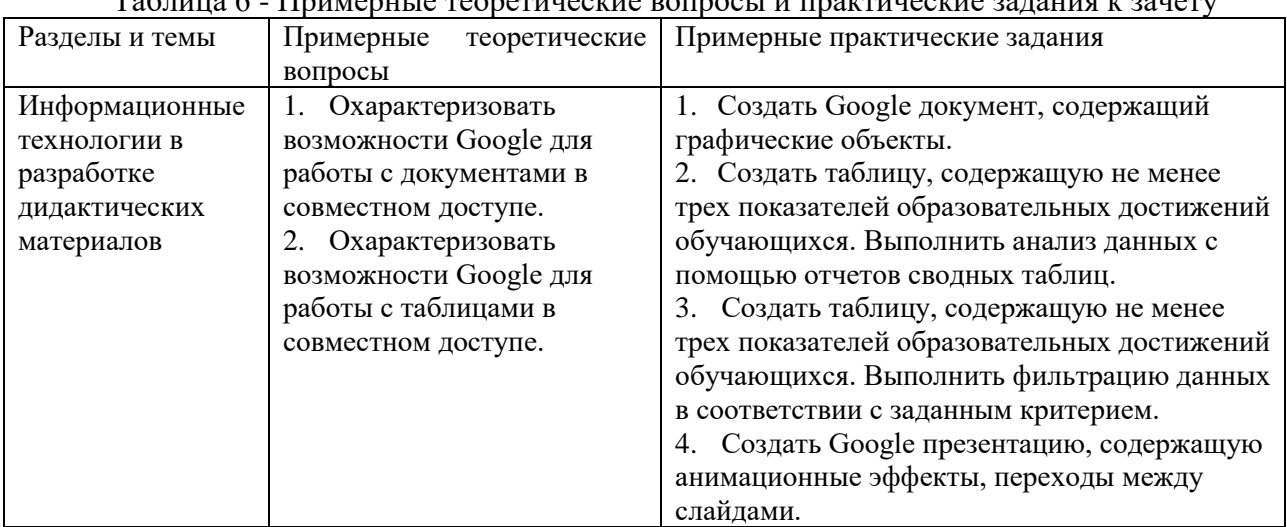

 $\overline{a}$   $\overline{b}$   $\overline{a}$   $\overline{b}$   $\overline{a}$   $\overline{b}$   $\overline{a}$   $\overline{b}$   $\overline{a}$   $\overline{b}$   $\overline{a}$   $\overline{b}$   $\overline{c}$   $\overline{a}$   $\overline{b}$   $\overline{c}$   $\overline{a}$   $\overline{b}$   $\overline{c}$   $\overline{c}$   $\overline{c}$   $\overline{c}$   $\overline{c}$   $\overline{c}$   $\overline{$ 

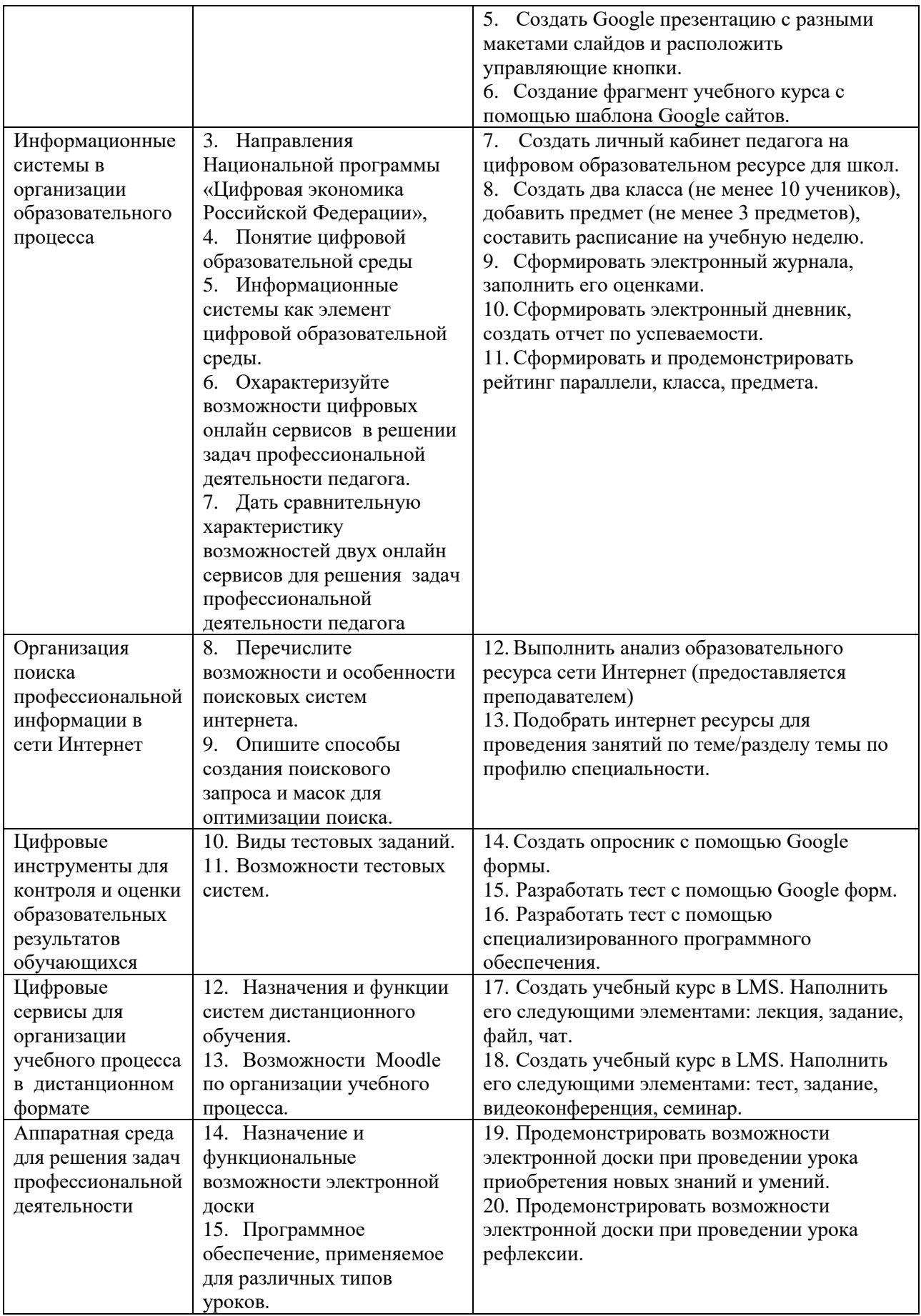

Составитель (и): Ст.преп.каф.ИОТД Густяхина В.П., доцент каф.ИОТД Дробахина А.Н., ст.преп.каф.ИОТД Галынина К.В., асс.каф.ИОТД Читайло К.С.

(*фамилия, инициалы и должность преподавателя (ей)*)